# DIKSHANT KAMBOJ

#### VEER BAHADUR SINGH PURVANCHAL UNIVERSITY, JAUNPUR

@ dikshantkamboj3099@gmail.com
github.com/Dikshant37

**(**+91) 7456958152

in linkedin.com/in/dikshant-kamboj-8bab71212

### **EXPERIENCE**

## Software Engineering Trainee

#### **Accenture**

Online

- Work as a Software Developer in Accenture.
- Dikshant Kamboj has completed practical task in.
- · Code Debugging.
- The Software Development Lifecycle (SDLC).
- The Software Testing Lifecycle (STLC).

### Software Engineering Virtual Experience Program

#### **CISCO**

Online

• Work as a Software Developer intern to design the Sextant Frontend .

### Software Engineering Virtual Experience Program

#### **Walmart Global Tech**

🛗 January 2023

Online

Work as a Software Developer intern to design the UI.

# **PROJECTS**

# Age and Gender Detection

### **B.Tech final year Project**

August 2023

- Tools which are essential for building this project are Python Programming Language, OpenCV Library, Convolution Neural Network(CNN) Algorithm, PyCharm IDE.
- Age and Gender detection are the determination of the age and gender of the people in an image.

# Indian Railways Announcement Software Self-Learning Project

September 2021

- Develop a Indian Railways Announcement Software Using Python Language with a bunch of its libraries like pyAudio, pydub, pandas, openpyxl and gTTS to generate announcement status of thousands of trains.
- Used pyAudio to play and record audio.
- Used pydub and pandas for audio manipulation.
- Used openpyxl to read excel(.xlsx) file.
- Used gTTS(Google Text-to-Speech) to translate text to speech.

### **EDUCATION**

### B.Tech(CSE)

Veer Bahadur Singh Purvanchal University, Jaunpur, U.P

**2019 - 2023** 

CGPA:7

CGPA:8

Class XII

AHP INT College Chhutmalpur, Saharanpur, U.P

₩ 2018

Class X

SUS HSS Sherpur Khanazadpur, Saharanpur, U.P

₩ 2016 CGPA:9

### **SKILLS**

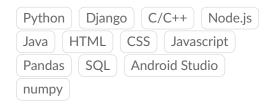

### COURSEWORK

- Data Structures and Algorithms
- Object- Oriented Programming
- Software Engineering
- Artificial Intelligence
- Operating Systems
- Database Management Systems

## **ACHIEVEMENTS**

- Solved over 100+ coding Questions on Leetcode.
- Achieved 5 Stars at Hackerrank on Python Programming Problem Solving.